*Für den Treugeberbereich können sich ausschließlich die Treugeber der Deutsche Schiffahrts-Treuhand AG (DST AG) anmelden. Zugangsvoraussetzung ist die kostenfreie Registrierung per Fax oder Post. Die im Treugeberbereich aufbereiteten Informationen werden mit äußerster Sorgfalt zusammengestellt und unterliegen höchsten Datenschutzanforderungen, wobei keine Haftung für technisch bedingte fehlerhafte Datendarstellung übernommen werden kann.*

Deutsche Schiffahrts-Treuhand AG Fondsverwaltung Postfach 14 24 24904 Flensburg

Bitte vollständig ausgefüllt und **eigenhändig unterschrieben** zurücksenden oder faxen an:

**0461 / 14 17 722**

## **Registrierungsantrag für den Treugeberbereich unter www.dstag.de**

Sehr geehrte Damen und Herren,

bezüglich meiner von Ihnen verwalteten Schiffsbeteiligung(en) beantrage ich

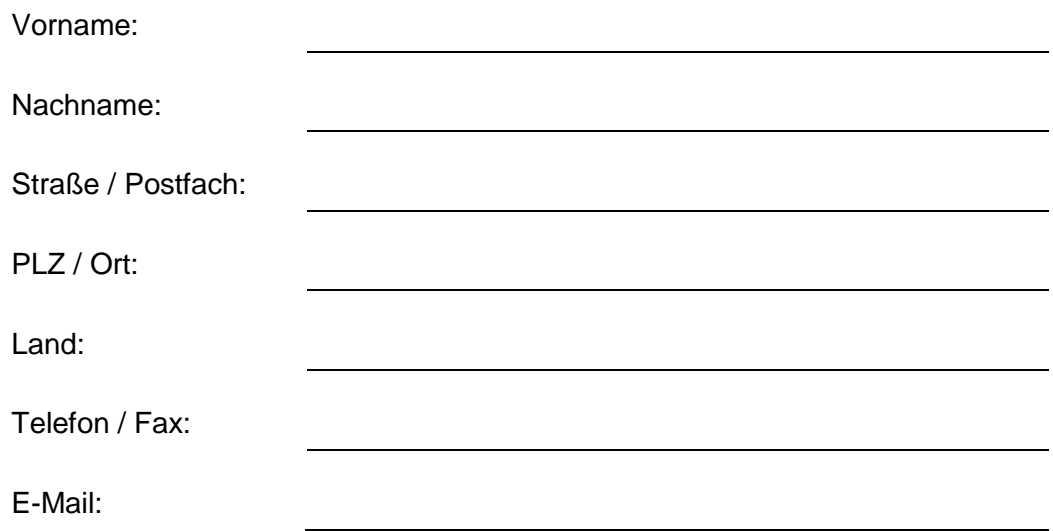

für den Treugeberbereich des Internetauftritts der Deutsche Schiffahrts-Treuhand AG **den kostenfreien Zugang** als

O Standard-Kunde **O PREMIUM-Kunde**

Als PREMIUM-Kunde nutze ich das gesamte Online-Angebot und verzichte ausdrücklich auf den Versand von Gesellschafterrundschreiben nebst individuellen Anlagen auf dem Postwege.

## **Willkommen im Internet unter [www.dstag.de](http://www.dstag.de/)**

Seit 2004 bieten wir unseren Treugebern im Internet die Möglichkeit, umfangreiche Informationen zu den in unserem Hause verwalteten Beteiligungen bequem online abzurufen. Im Zuge der Aktualisierung unserer Internetseite im Herbst 2009 wurde neben dem äußeren Erscheinungsbild insbesondere der Service-Bereich überarbeitet. Mit Einführung der neuen Kundenkonten im Juni 2010 erhalten PREMIUM-Kunden weitreichende Möglichkeiten in der Online-Verwaltung ihrer Schiffsbeteiligungen sowie in der Kommunikation mit unserem Hause. **Für die Registrierung sowie die Nutzung unseres Online-Service erheben wir keine Gebühren:**

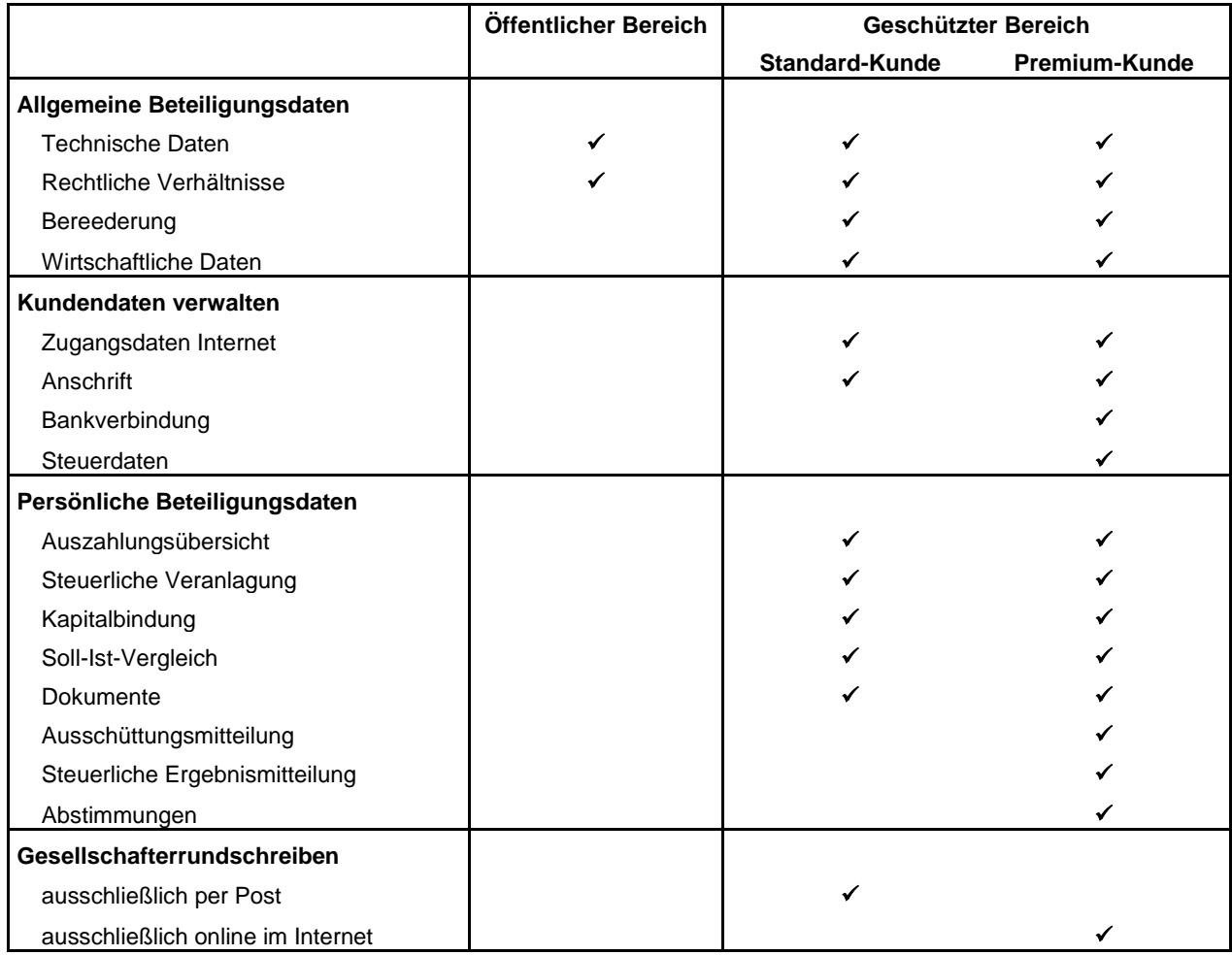

Als **Premium-Kunde** werden Ihnen die Gesellschafterrundschreiben nebst individuellen Anlagen ausschließlich online zur Verfügung gestellt. Mittels der digitalen Rundschreiben sind Sie jederzeit und ortsungebunden in der Lage, sich über den Verlauf Ihrer Beteiligung zu informieren. Sobald für Ihre Beteiligung relevante Informationen vorliegen, werden Sie von uns per E-Mail benachrichtigt. Ausschüttungsbenachrichtigungen sowie steuerliche Ergebnismitteilungen können Sie bequem auf Ihrem Rechner abspeichern. Im Rahmen von Gesellschafterversammlungen erteilen Sie uns Ihre Weisung online (digitaler Stimmzettel). Darüber hinaus stehen wir Ihnen nach wie vor für Rückfragen selbstverständlich – gerne auch telefonisch – jederzeit zur Verfügung.

## **Registrierung**

Wenn Sie sich als Online-Kunde für die Nutzung unseres Treugeberbereiches registrieren lassen möchten, so können Sie das umseitige Registrierungsformular verwenden und uns vollständig ausgefüllt sowie unterschrieben per Telefax oder auf dem Postwege zur Verfügung stellen. Nach einer Überprüfung Ihrer Daten werden wir Sie für den geschützten Bereich freischalten und Ihnen Ihre Zugangsdaten übermitteln.

## **Wir würden uns freuen, auch Sie demnächst als Online-Kunde begrüßen zu dürfen.**